## 1. FOP test for images

## Align in Larger Viewport

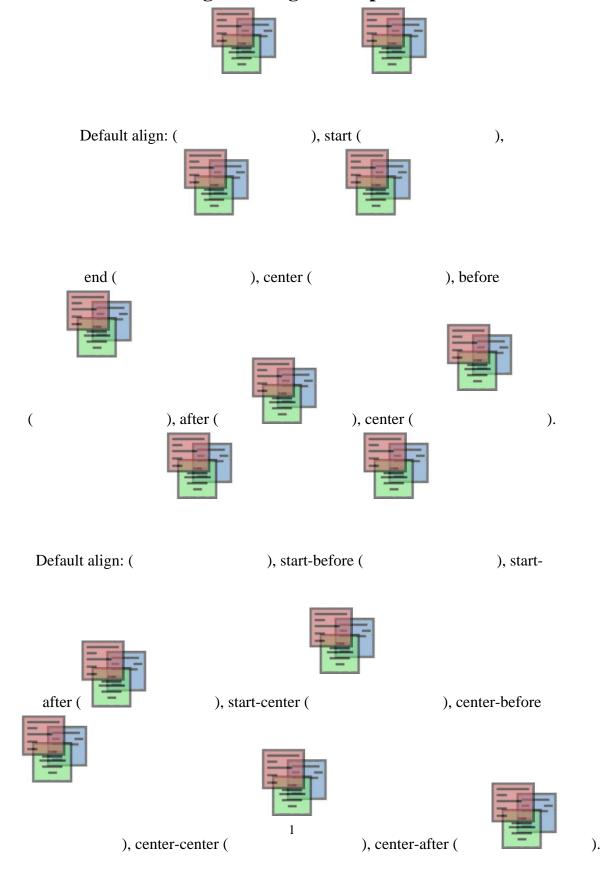

(

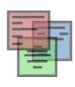

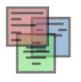

), end-after (

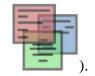

end-before ( ), end-center (

This section is only required to show that the layout still works.